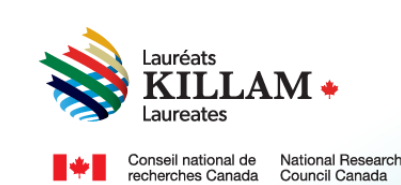

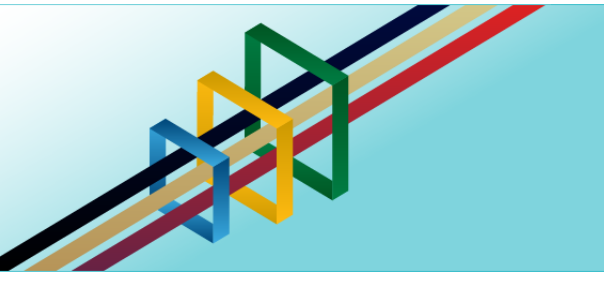

# National Killam Program Referee User Guide

**Dorothy Killam Fellowships & Killam Prize**

## **Contents**

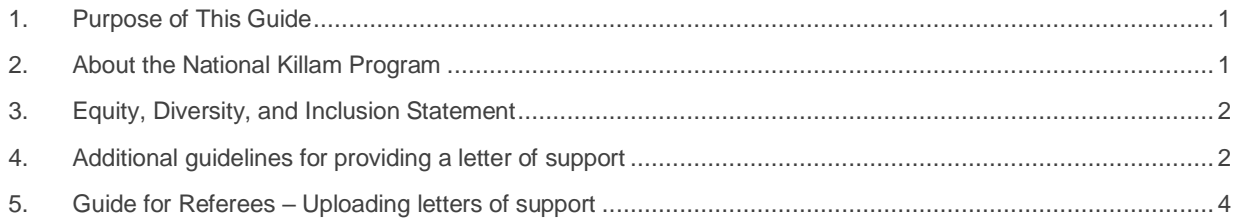

## <span id="page-0-0"></span>**1. Purpose of This Guide**

This guide provides information on how to provide a letter of support as a Referee for the National Killam Program on the following website: *[National Killam Program · Portal.](https://programmekillamprogram.powerappsportals.com/en-CA/)*

**Note:** Referees can send their letters of support to their contact (typically the nominator for the Killam Prize, or the applicant or their institution's award office contact for the Dorothy Killam Fellowship), by email to the *[National Killam Program Office](mailto:KillamProgram-ProgrammeKillam@nrc-cnrc.gc.ca?subject=Killam%20Program%20Letter%20of%20Support)*.

If you need help logging into or creating an account, please refer to the *[Killam portal user](https://programmekillamprogram.powerappsportals.com/Killam%20Portal%20User%20Guide.pdf)  [guide](https://programmekillamprogram.powerappsportals.com/Killam%20Portal%20User%20Guide.pdf)*.

To request this content in a different format, please contact the National Killam Program Office at [KillamProgram-ProgrammeKillam@nrc-cnrc.gc.ca](mailto:KillamProgram-ProgrammeKillam@nrc-cnrc.gc.ca)

## <span id="page-0-1"></span>**2. About the National Killam Program**

#### **Vision**

Dorothy Killam cared about the future. She had a vision of "building Canada's future through advanced study". Through her Will, Dorothy Killam established a perpetual trust to realize that vision. The trust funds generations of scholars in Canada with the goal to increase research attainments and promote sympathetic understanding between Canadians and the peoples of other countries. The National Killam Program endeavors to uphold the vision of Dorothy

Killam, strengthen the research ecosystem broadly, and improve the lives of Canadians through research advancements.

#### **Mission**

The mission of the National Killam Program is to support novel and diverse research fields, and to ensure that Killam Laureates are reflective of Canada's diversity.

#### **Attributes**

Fellows and Laureates conduct research that is superior, ground-breaking, and stands to positively improve the lives of Canadians, but they are not one-sided people. They are leading researchers who demonstrate a special distinction of intellect and contribute to the advancement of learning, and reflect Killam attributes.

**Inclusive Collaborator** - whose work exemplifies inclusion and understanding of people, cultures and needs with participation among all economic, social and cultural backgrounds.

**Barrier Breaker** - whose original, transformational, future-focused generation of knowledge and technology stands to change the way we live.

**Research Leader** - who activates thoughtful cooperation among scholars, disciplines, and institutions.

## <span id="page-1-0"></span>**3. Equity, Diversity, and Inclusion Statement**

Inclusive excellence affirms that excellence is not attainable without inclusion. It recognizes the relationship between diversity and quality of research, and upholds equitable participation in Canada's research mission. In order to achieve research excellence, we must address systemic barriers that limit the full participation of Canadian talent. The National Killam Program's Equity, Diversity and Inclusion Action Plan outlines our commitment to taking specific actions to achieve equitable and inclusive access to programming.

### <span id="page-1-1"></span>**4. Additional guidelines for providing a letter of support**

The National Killam Program Office wishes to thank you for generously offering your time and expertise in providing a letter of reference for a Killam Prize nominee or an applicant to the Dorothy Killam Fellowship. Letters of reference are carefully considered by peer reviewers and the selection committee and form an important part of the selection process.

In your letter of support, please clearly specify the nature of your relationship with the applicant.

To reduce the potential for unconscious bias in the evaluation process:

- Please refer to applicants consistently by their surname(s) and use gender-neutral pronouns.
- Please remove institutional letterhead.

**Best Practices** informed by the Canada Research Chair Best Practices in writing Letters of Reference<sup>1</sup>, please consider the following when drafting your letter:

- Be accurate, fair, clear and balanced.
- Avoid being unduly personal (i.e., do not use the nominee's first name, always use gender neutral pronouns).
- Support your points by providing specific examples of accomplishments where possible.
- Use superlative descriptors (e.g., excellent, outstanding) judiciously and support them with evidence.
- Include only information that is relevant to the reviewer (e.g., do **not** include information related to ethnicity, age, hobbies, marital status, religion, etc.).
- Avoid revealing personal information about the nominee. Such information may be helpful only in explaining a gap in the nominee's productivity record (e.g., circumstances where health issues or family responsibilities have led to career interruptions) and should be addressed with caution.
- Be aware of unconscious bias and choose your words carefully (see below).

#### **Limiting Unconscious Bias**

Research shows that social and environmental factors (including unconscious bias) contribute to the under-representation of women and other equity-deserving groups in science. According to a [report](http://www.aauw.org/research/why-so-few/) issued by the [American Association of University Women,](http://www.aauw.org/) implicit biases operate at an unconscious level, are influenced by our cultural environment and can impact our decision making.

It is important to avoid unconscious bias within letters of recommendation, nomination, and letters of support as it can potentially have an unintended negative impact on the overall success/career of individuals—especially in the case of women and other equity-deserving groups.

In order to limit the influence of unconscious bias within your letter, consider the following:

- Focus on comparing the candidate with the specific evaluation criteria.
- Avoid using stereotypical adjectives when describing character and skills, especially when providing a letter for a woman (e.g., avoid words like nice, kind, agreeable, sympathetic, compassionate, selfless, giving, caring, warm, nurturing, maternal, etc.).
- Consider using 'stand-out' adjectives where appropriate (e.g., superb, excellent, outstanding, confident, successful, ambitious, knowledgeable, intellectual etc.).
- Use the nominee's formal title and surname instead of their first name.

*<sup>1</sup> [Letters of Reference \(chairs-chaires.gc.ca\)](https://www.chairs-chaires.gc.ca/program-programme/referees-repondants-eng.aspx)*

• Consider whether your letter unintentionally draws attention to gaps, doubts, or negative or unexplained statements (e.g., 'might make an excellent leader' versus 'is an established leader').

Thank you for considering these **Best Practices** when writing your letter and for supporting the National Killam Program.

#### <span id="page-3-0"></span>**5. Guide for Referees – Uploading letters of support**

Referees can send their letters of support to their contact (typically the nominator for the Killam Prize, or the applicant or their institution's award office contact for the Dorothy Killam Fellowship), or by email to the *[National Killam Program Office](mailto:KillamProgram-ProgrammeKillam@nrc-cnrc.gc.ca?subject=Killam%20Program%20Letter%20of%20Support)*. Referees also have the option to upload a letter directly to the National Killam portal.

The following table describes how to support a nomination or application with a letter of support for either a Killam Prize or a Dorothy Killam Fellowship. You may wish to save a copy of this guide, which is available without creating an account on the portal, as a reference. If you are experiencing issues logging into your account, please see the [Killam portal user guide.](https://programmekillamprogram.powerappsportals.com/Killam%20Portal%20User%20Guide.pdf)

To upload a letter it is necessary to log in to a portal account: account creation, including instructions on redeeming an invitation to upload a letter of support, are available in the *[Killam](https://programmekillamprogram.powerappsportals.com/Killam%20Portal%20User%20Guide.pdf)  [portal user guide](https://programmekillamprogram.powerappsportals.com/Killam%20Portal%20User%20Guide.pdf)*.

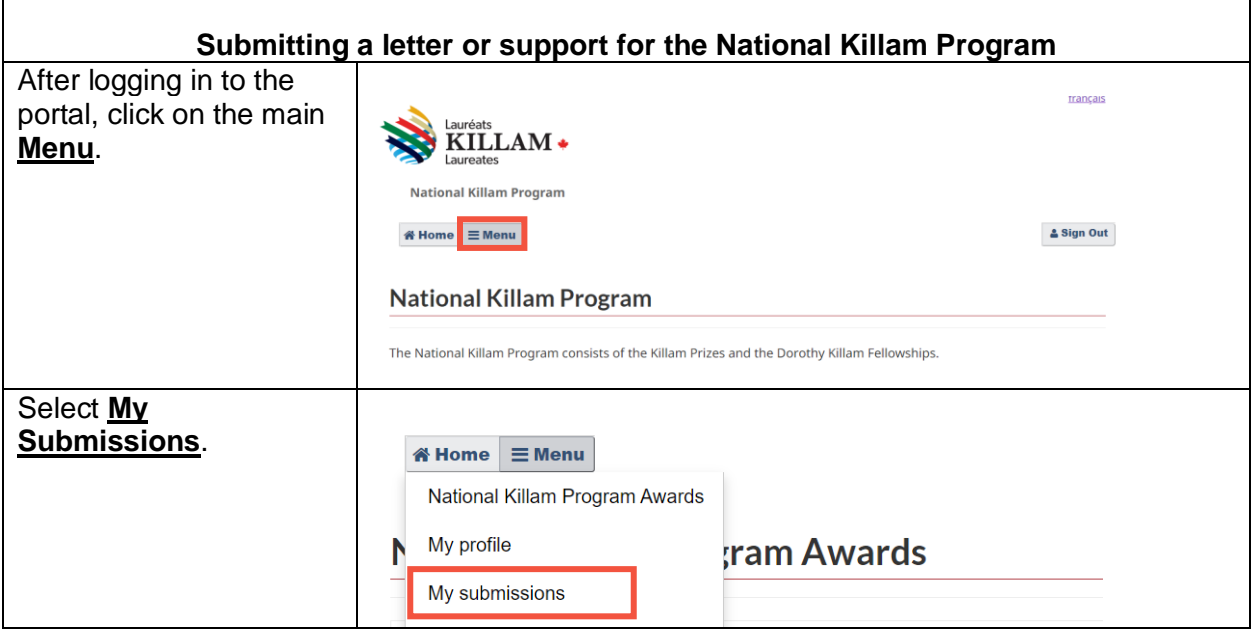

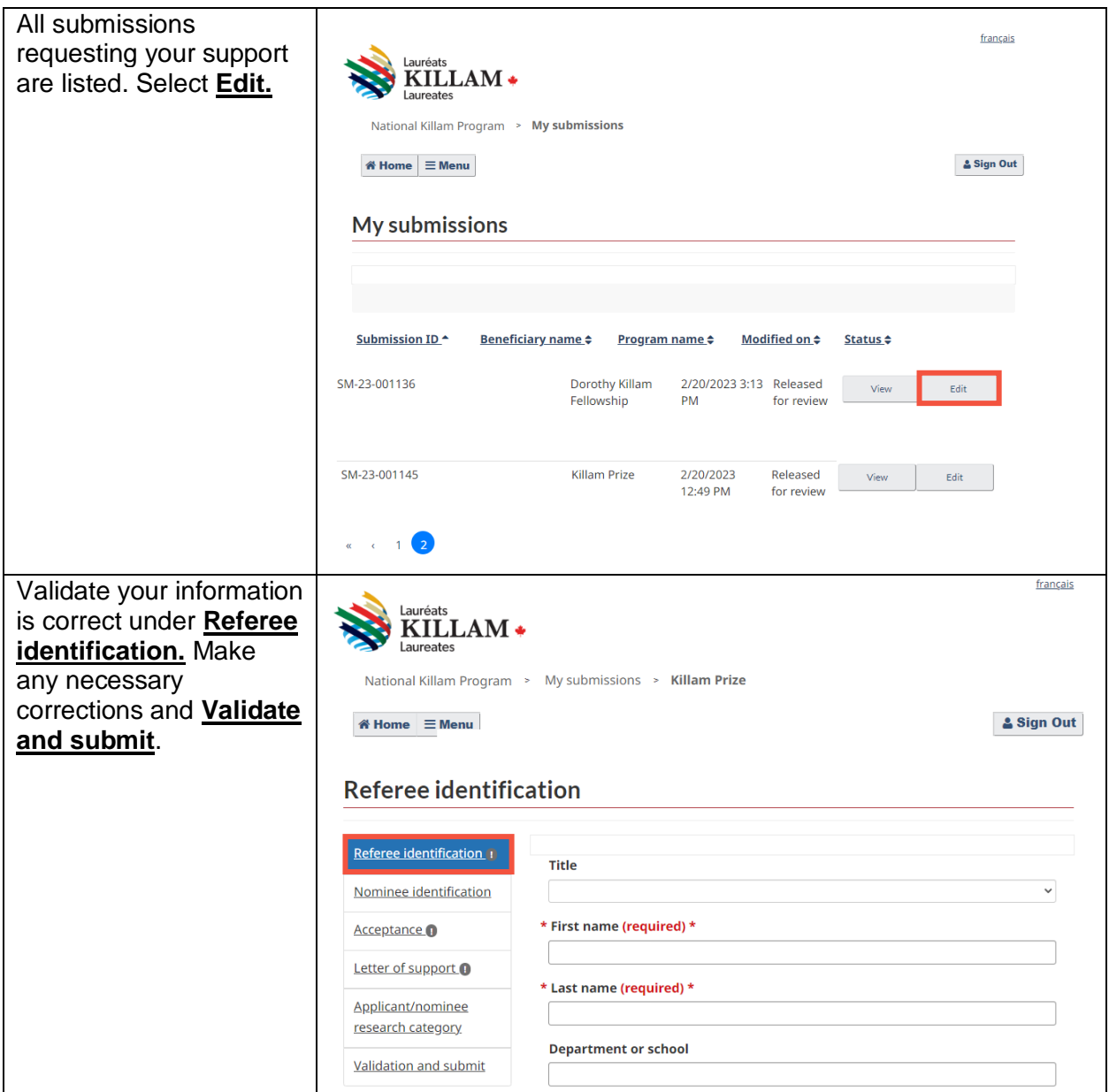

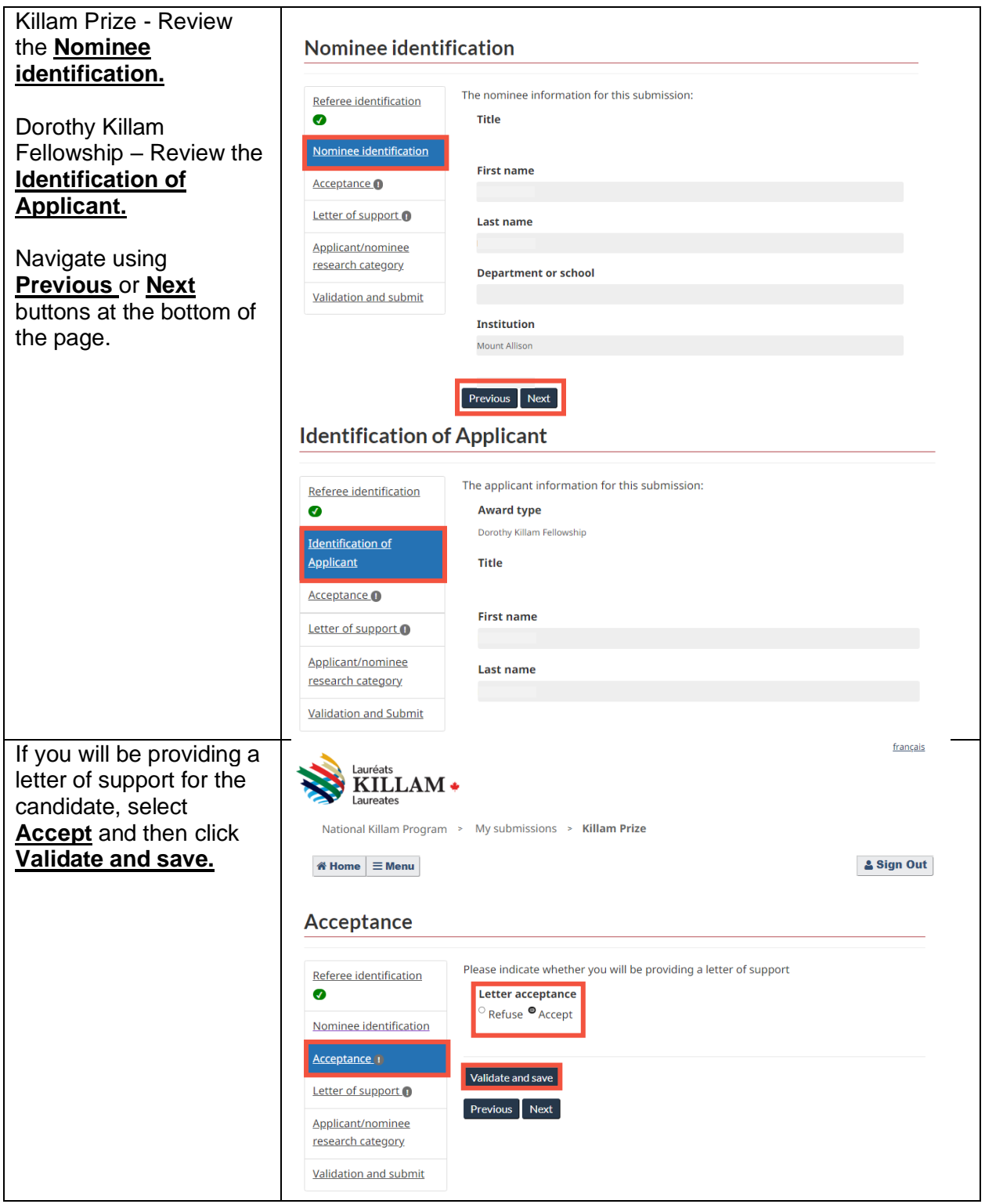

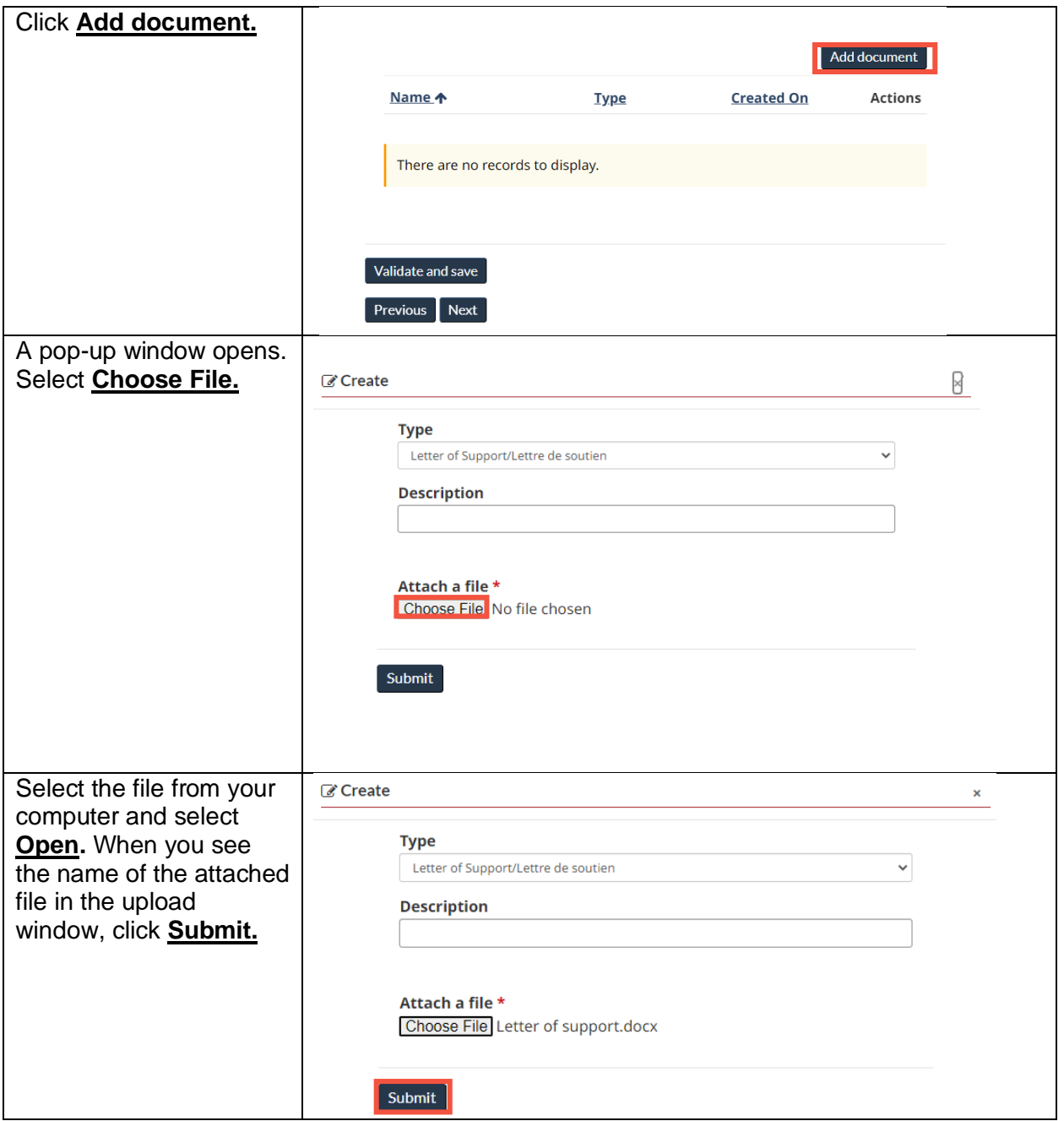

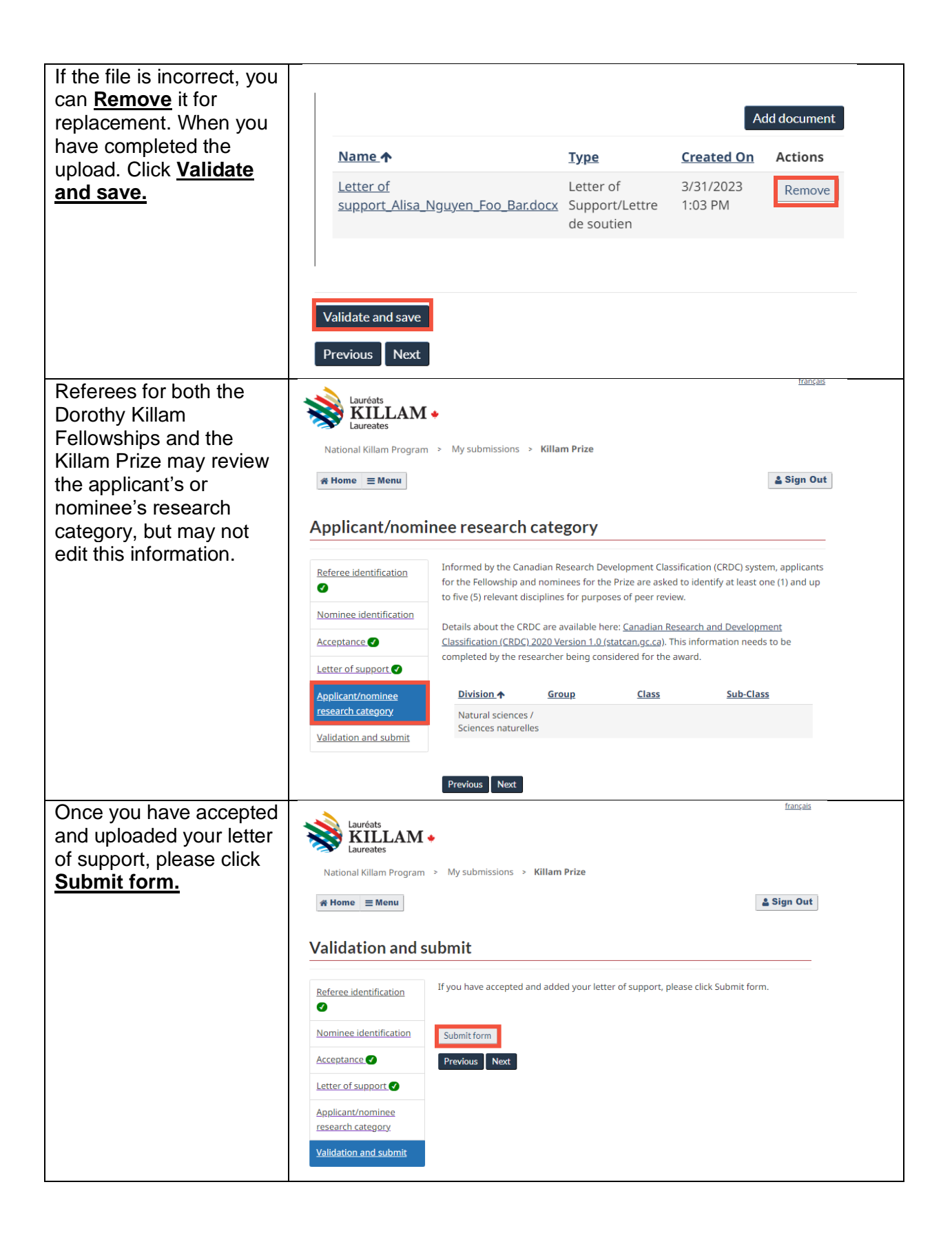

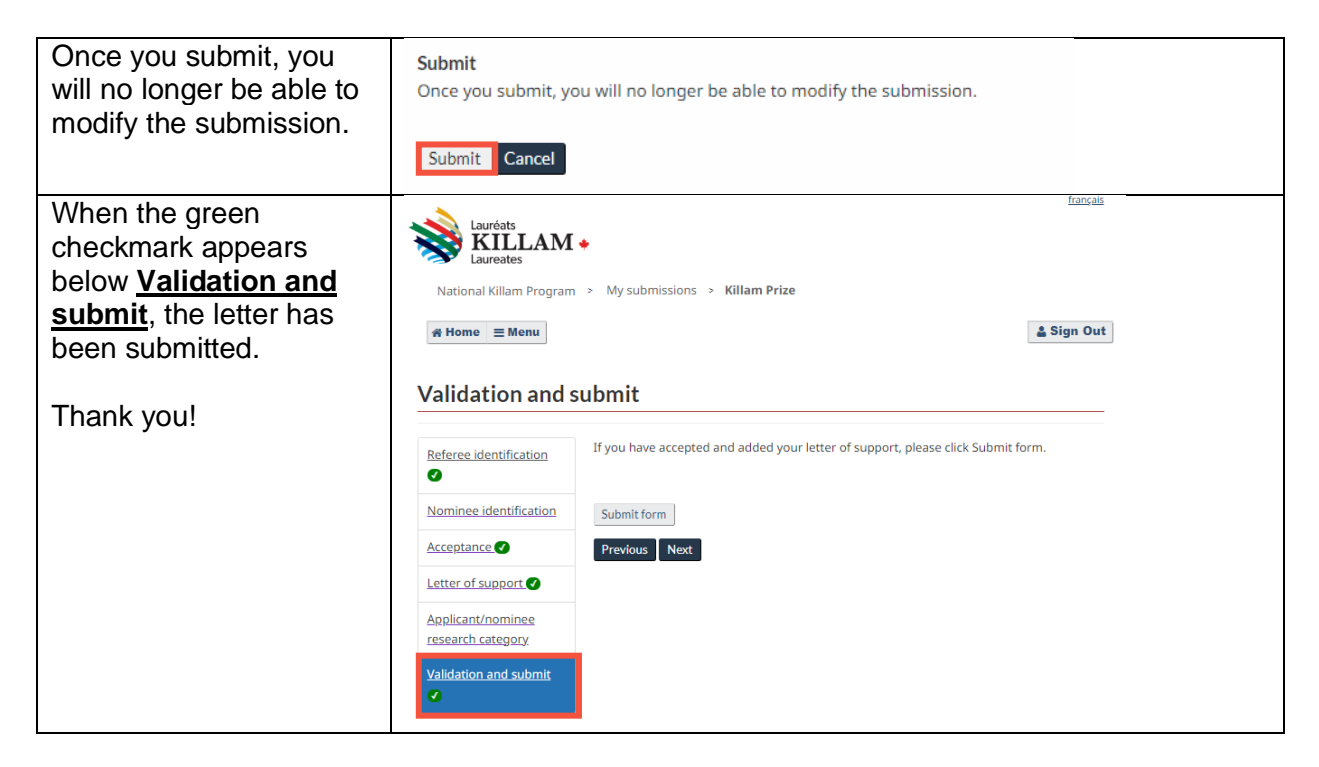

If you have any questions not covered in this guide, contact the [National Killam Program Office](mailto:KillamProgram-ProgrammeKillam@nrc-cnrc.gc.ca) for assistance.